# **Федеральное государственное бюджетное образовательное учреждение высшего образования «Алтайский государственный технический университет им. И.И. Ползунова»**

## **СОГЛАСОВАНО**

**Декан ФИТ А.С. Авдеев** 

# **Рабочая программа дисциплины**

**Код и наименование дисциплины: Б1.В.11 «Инструментальные средства пользователя»**

**Код и наименование направления подготовки (специальности): 09.03.03 Прикладная информатика** 

**Направленность (профиль, специализация): Прикладная информатика в экономике**

**Статус дисциплины: часть, формируемая участниками образовательных отношений**

**Форма обучения: очная**

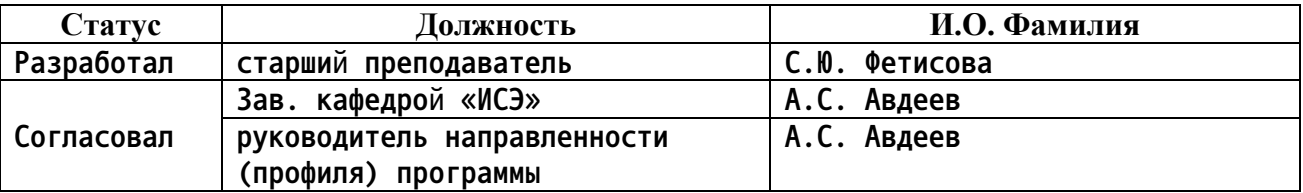

**г. Барнаул**

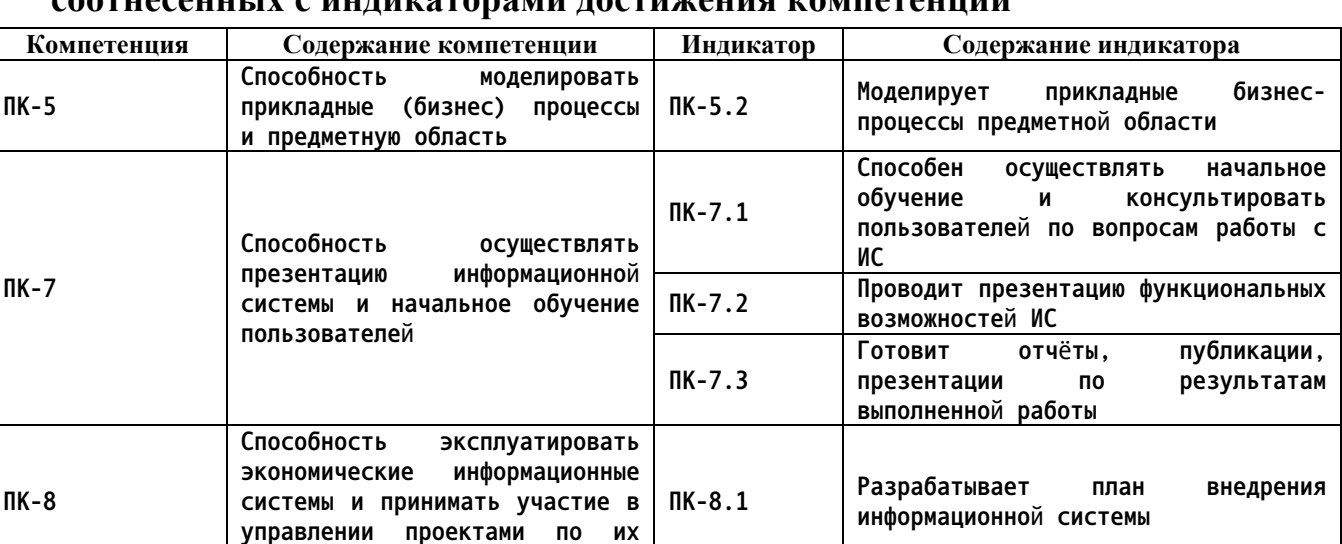

#### **1. Перечень планируемых результатов обучения по дисциплине, соотнесенных с индикаторами достижения компетенций**

**2. Место дисциплины в структуре образовательной программы**

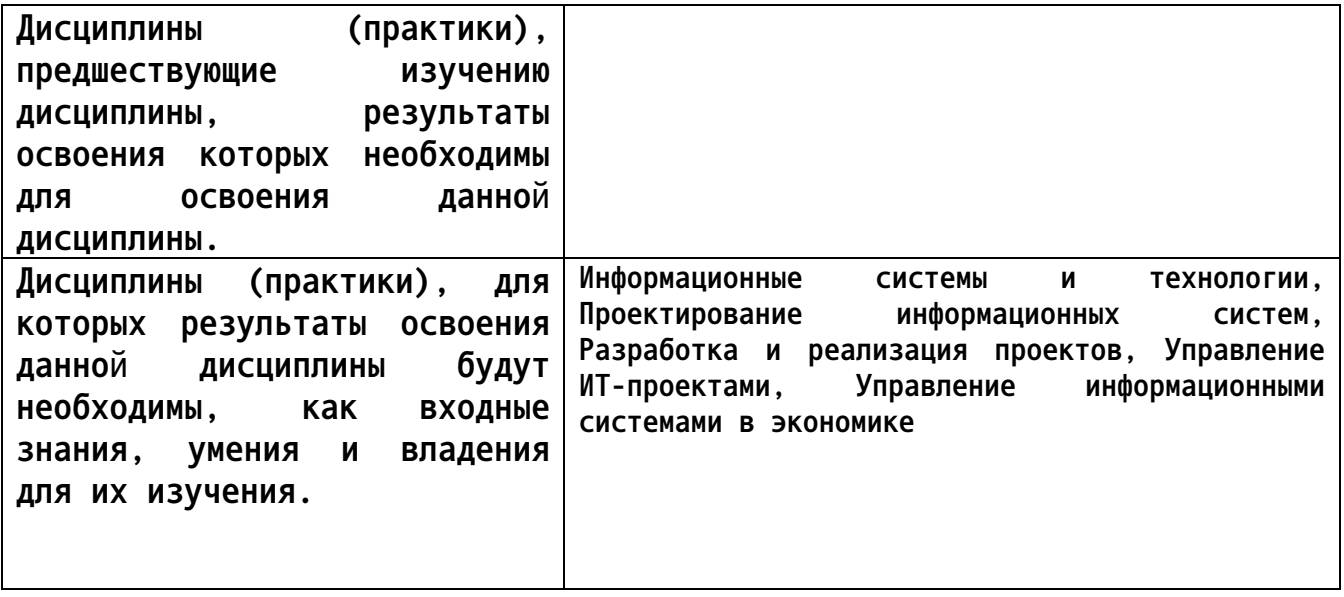

**3. Объем дисциплины в зачетных единицах с указанием количества академических часов, выделенных на контактную работу обучающегося с преподавателем (по видам учебных занятий) и на самостоятельную работу обучающегося**

**Общий объем дисциплины в з.е. /час: 3 / 108 Форма промежуточной аттестации: Зачет**

**созданию и внедрению**

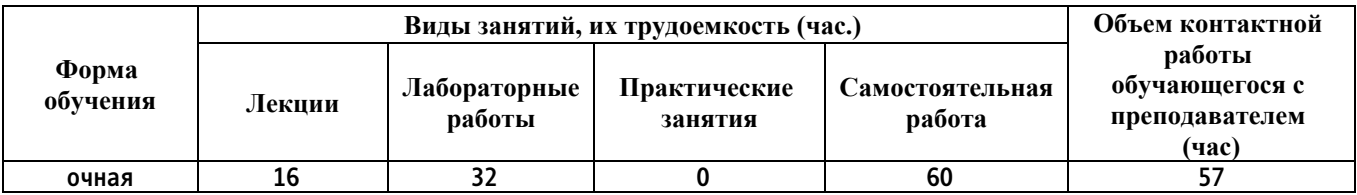

**4. Содержание дисциплины, структурированное по темам (разделам) с указанием отведенного на них количества академических часов и видов учебных занятий**

**Форма обучения: очная** *Семестр: 1*

**Лекционные занятия (16ч.)**

**1. Информационные технологии создания текстово-графических документов {лекция с разбором конкретных ситуаций} (3ч.)[1,6,7,8,9] Назначение и основные функции текстовых редакторов и текстовых процессоров. Интерфейс приложения MS Word. Ввод и корректировка текстовой информации, форматирование шрифта и абзацев. Форматирование страницы (ориентация, поля, колонтитулы, нумерация). Работа с таблицами. Сноски и ссылки. Работа с графическими объектами (схемы, рисунки и т.п.). Автоматическое создание содержания документа. Дополнительный сервис.**

**2. Информационные технологии как средство разработки информационных систем {лекция с разбором конкретных ситуаций} (3ч.)[5,8,9] Понятия и свойства информационных технологий и систем. Краткий обзор этапов разработки ИС. Принципы разработки руководства пользователя автоматизированных ИС. Принципы разработки плана внедрения ИС.**

**Государственные стандарты, регламентирующий оформление текстовых документов, в том числе ГОСТ 2.105-95 ЕСКД. Общие требования к текстовым документам.**

**3. Информационные технологии создания презентаций {лекция с разбором конкретных ситуаций} (2ч.)[2,6,7,8] Понятие, назначение и основные функции приложений для разработки презентаций. Этапы разработки презентации. Интерфейс приложения MS Power Point. Выбор макета слайда. Работа с текстовой информацией. Работа с графикой, рисунками, таблицами, аудио и видеоинформацией. Настройка цветовой гаммы слайда. Настройка эффектов анимации и перехода слайдов. Настройка элементов навигации по презентации. Настройка показа презентации.**

**4. Моделирование бизнес-процессов как один из начальных этапов разработки АИС {лекция с разбором конкретных ситуаций} (4ч.)[5,7,8] Понятие предметной области. Примеры предметных областей разработки АИС. Понятие модели и моделирования. Функциональное моделирование предметной области. Методы и средства создания моделей бизнеспроцессов (IDEF0, ARIS, блок-схема).**

**5. Информационные технологии разработки расчётно-аналитических документов {лекция с разбором конкретных ситуаций} (4ч.)[3,4,6,7,8,9] Понятие, назначение и основные функции электронных таблиц. Интерфейс приложения MS Excel. Настройка внешнего вида рабочих листов таблицы. Способы ввода данных, форматирование данных и ячеек. Разработка формул**

**и решение расчетных задач. Инструменты анализа и прогнозирования данных. Сортировка и фильтрация данных. Закрепление областей и защита ячеек. Работа с диаграммами. Создание связанных документов.**

**Лабораторные работы (32ч.)**

**1. Работа в приложении MS Word. {тренинг} (8ч.)[1,6,7,8,9] Ввод и корректировка текстовой информации, форматирование шрифта и абзацев. Форматирование страницы (ориентация, поля, колонтитулы, нумерация). Работа с таблицами. Сноски и ссылки. Работа с графическими объектами (схемы, рисунки и т.п.). Автоматическое создание содержания документа. Дополнительный сервис.**

**2. Работа с пакетом подготовки презентаций MS Power Point . {тренинг} (4ч.)[2,6,7,8] Выбор макета слайда. Работа с текстовой информацией. Работа с графикой, рисунками, таблицами, аудио и видеоинформацией. Настройка цветовой гаммы слайда. Настройка эффектов анимации и перехода слайдов. Настройка элементов навигации по презентации. Настройка показа презентации.**

**3. Моделирование бизнес процессов {тренинг} (8ч.)[4,5,7,8,9] Моделирование бизнес-процессов с помощью блок-схем.**

**Моделирование бизнес-процессов в нотации IDEF0.**

**Моделирование бизнес-процессов в среде ARIS.**

**4. Работа с электронными таблицами MS Excel {тренинг} (8ч.)[3,4,6,7,8,9] Настройка внешнего вида рабочих листов таблицы. Ввод данных, форматирование данных и ячеек. Копирование и перемещение информации. Разработка формул и решение расчетных задач. Инструменты анализа и прогнозирования данных. Сортировка и фильтрация данных. Закрепление областей и защита ячеек. Работа с диаграммами. Создание связанных документов.**

**5. План внедрения разработанной АИС и руководство пользователя. {тренинг} (4ч.)[1,6,7,8,9] Поиск в информационно-поисковых системах Google и Техэксперт примеров руководств пользователей АИС и планов внедрения АИС.**

**Разработка этих документов для конкретной подсистемы, разработанной в MS Excel и MS Word.**

**Самостоятельная работа (60ч.)**

**1. Подготовка к лекциям.(4ч.)[1,2,3,4,5,6,7,8,9] Изучение предыдущей лекции, рекомендованной литературы.**

**2. Подготовка к сдаче отчета о лабораторной работе № 1(8ч.)[1,6,7,8,9] Подготовка к сдаче отчета о лабораторной работе № 1**

**3. Подготовка к сдаче отчёта по лабораторной работе №2.(8ч.)[2,6,7,8] Подготовка к сдаче отчёта по лабораторной работе №2.**

**4. Подготовка к сдаче отчета о лабораторной работе № 3(8ч.)[4,5,7,8,9]**

**Подготовка к сдаче отчета о лабораторной работе № 3**

**5. Подготовка к сдаче отчета о лабораторной работе № 4(8ч.)[3,4,6,7,8,9] Подготовка к сдаче отчета о лабораторной работе № 4**

**6. Подготовка к сдаче отчёта по лабораторной работе №5(8ч.)[1,6,7,8,9] Подготовка к сдаче отчёта по лабораторной работе №5**

**7. Подготовка с сдаче зачета.(16ч.)[1,2,3,4,5,6,7,8,9] Подготовка к сдаче зачета, в том числе тренинг в скоростном наборе текста.**

## **5. Перечень учебно-методического обеспечения самостоятельной работы обучающихся по дисциплине**

**Для каждого обучающегося обеспечен индивидуальный неограниченный доступ к электронной информационно-образовательной среде АлтГТУ:**

**1. Фетисова, С.Ю., Методические указания к выполнению лабораторной работы №1 «Разработка текстово-графических документов в текстовом процессоре MS Word» по дисциплине «Инструментальные средства пользователя»/ С.Ю. Фетисова; АлтГТУ им. И.И. Ползунова. – Барнаул, АлтГТУ, 2020. – 10 c. - URL: http://elib.altstu.ru/eum/download/ise/uploads/fetisova-s-yu-ise-5fe956c4eae0e.pdf. - Режим доступа: Электронная библиотека образовательных ресурсов АлтГТУ.**

**2. Фетисова, С.Ю., Методические указания к выполнению лабораторной работы №2 «Разработка презентации в приложении MS Power Point» по дисциплине «Инструментальные средства пользователя»/ С.Ю. Фетисова; АлтГТУ им. И.И. Ползунова. – Барнаул, АлтГТУ, 2020. – 8 c. - URL: http://elib.altstu.ru/eum/download/ise/uploads/fetisova-s-yu-ise-5fe95727e5050.pdf. - Режим доступа: Электронная библиотека образовательных ресурсов АлтГТУ.**

**3. Фетисова, С.Ю., Методические указания к выполнению лабораторной работы №3 «Разработка электронных таблиц в приложении MS Excel и отчётных документов к ним в текстовом процессоре MS Word» по дисциплине «Инструментальные средства пользователя»/ С.Ю. Фетисова; АлтГТУ им. И.И. Ползунова. – Барнаул, АлтГТУ, 2020. – 22 c. - URL: http://elib.altstu.ru/eum/download/ise/uploads/fetisova-s-yu-ise-5fe9576008621.pdf. - Режим доступа: Электронная библиотека образовательных ресурсов АлтГТУ.**

**4. Фетисова, С.Ю., Методические указания к выполнению зачётного задания «Разработка информационной системы в приложении MS Excel и отчётных документов в текстовом процессоре MS Word» по дисциплине «Инструментальные средства пользователя»/ С.Ю. Фетисова; АлтГТУ им. И.И. Ползунова. – Барнаул, АлтГТУ, 2020. – 10 c. - URL: http://elib.altstu.ru/eum/download/ise/uploads/fetisova-s-yu-ise-5fe9568289610.pdf. - Режим доступа: Электронная библиотека**

#### **6. Перечень учебной литературы**

**6.1. Основная литература** 

**5. Родыгин, А.В. Информатика. MS Office : учебное пособие : [16+] / А.В. Родыгин ; Новосибирский государственный технический университет. – Новосибирск : Новосибирский государственный технический университет, 2018. – 95 с. : табл., ил. – Режим доступа: по подписке. – URL: http://biblioclub.ru/index.php?page=book&id=573861. – Библиогр. в кн. – ISBN 978-5-7782-3638-7. – Текст : электронный.**

**6. Информационные технологии: лабораторный практикум : [16+] / авт.-сост. А.Г. Хныкина, Т.В. Минкина ; Северо-Кавказский федеральный универси-тет. – Ставрополь : Северо-Кавказский Федеральный университет (СКФУ), 2018. – 122 с. : ил. – Режим доступа: по подписке. – URL: http://biblioclub.ru/index.php?page=book&id=562883. – Библиогр. в кн. – Текст : электронный.**

**6.2. Дополнительная литература** 

**7. Асташова, Т. А. Информатика : учебное пособие : [16+] / Т. А. Асташова. – Новосибирск : Новосибирский государственный технический университет, 2017. – 108 с. : ил., табл. – Режим доступа: по подписке. – URL: https://biblioclub.ru/index.php?page=book&id=574622 (дата обращения: 24.04.2023). – Библиогр.: с. 105-106. – ISBN 978-5-7782- 3435-2. – Текст : электронный.**

**7. Перечень ресурсов информационно-телекоммуникационной сети «Интернет», необходимых для освоения дисциплины**

**8. Информационно-поисковая система браузера Google. - URL: https://www.google.ru/**

**9. Информационно-справочная система Техэксперт. - URL: http://docs.cntd.ru/**

## **8. Фонд оценочных материалов для проведения текущего контроля успеваемости и промежуточной аттестации**

**Содержание промежуточной аттестации раскрывается в комплекте контролирующих материалов, предназначенных для проверки соответствия уровня подготовки по дисциплине требованиям ФГОС, которые хранятся на кафедре-разработчике РПД в печатном виде и в ЭИОС.**

**9. Перечень информационных технологий, используемых при осуществлении образовательного процесса по дисциплине, включая перечень программного обеспечения и информационных справочных систем**

**Для успешного освоения дисциплины используются ресурсы электронной информационнообразовательной среды, образовательные интернет-порталы, глобальная компьютерная сеть Интернет. В процессе изучения дисциплины происходит интерактивное взаимодействие обучающегося с преподавателем через личный кабинет студента.**

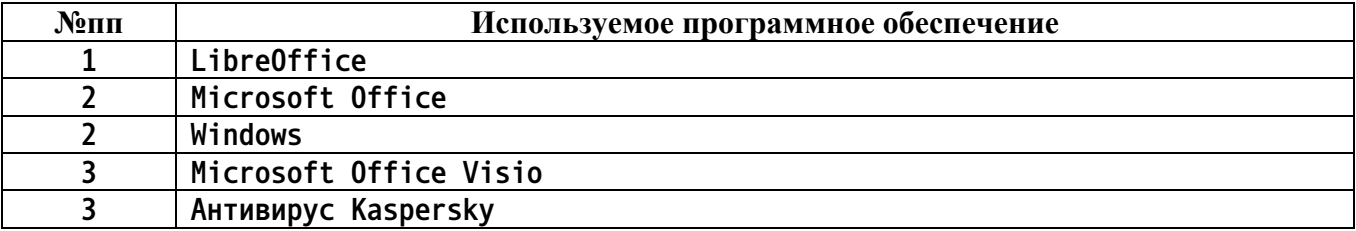

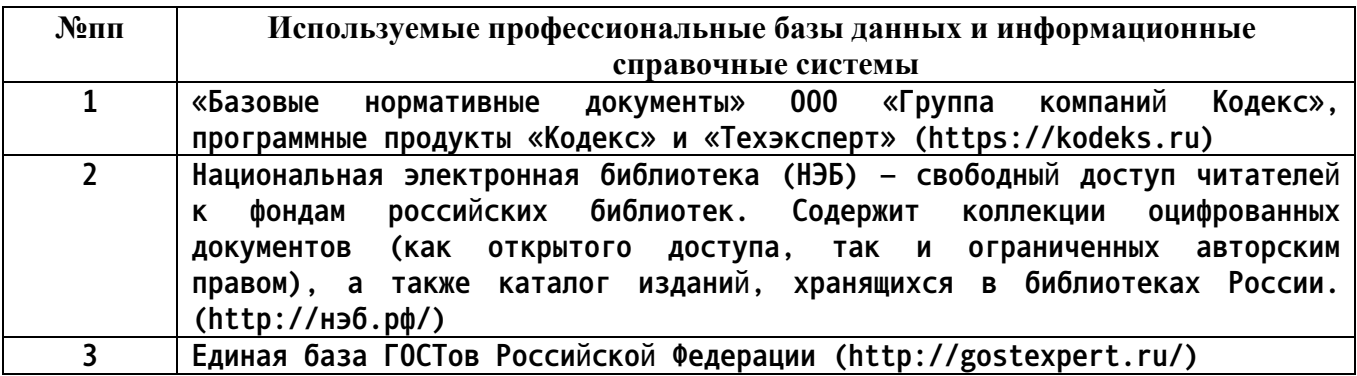

### **10. Описание материально-технической базы, необходимой для осуществления образовательного процесса по дисциплине**

**Наименование специальных помещений и помещений для самостоятельной работы учебные аудитории для проведения учебных занятий помещения для самостоятельной работы**

**Материально-техническое обеспечение и организация образовательного процесса по дисциплине для инвалидов и лиц с ограниченными возможностями здоровья осуществляется в соответствии с «Положением об обучении инвалидов и лиц с ограниченными возможностями здоровья».**